# Examen de Détection et Localisation de Défauts

Master 2 MA spécialité IMAA (4TNV902U)

 $21$  octobre  $2020$  – durée  $1h30$  – tous documents autorisés

On considère une maquette pédagogique d'hélicoptère dont l'angle de tangage est asservi au voisinage de la position horizontale de l'engin. L'objectif est d'implanter un module de diagnostic afin de détecter et localiser des dysfonctionnements au niveau du moteur du rotor principal et du capteur mesurant l'angle de tangage.

# 1 Modélisation

La maquette, représentée sur la figure [1,](#page-0-0) est constituée d'un bâti (base  $+$  mât) et d'un axe mobile aux extrémités duquel sont fixées deux hélices actionnées par des moteurs électriques. Les moteurs électriques sont commandés en tension et la rotation des hélices modifie l'orientation de l'engin dans l'espace. Cette orientation est repérée à l'aide de deux angles mesurés par rapport à la position de l'hélicoptère au repos : l'angle d'assiette  $\theta(t)$  associé au mouvement de tangage; l'angle de cap  $\psi(t)$  associé au mouvement de lacet.

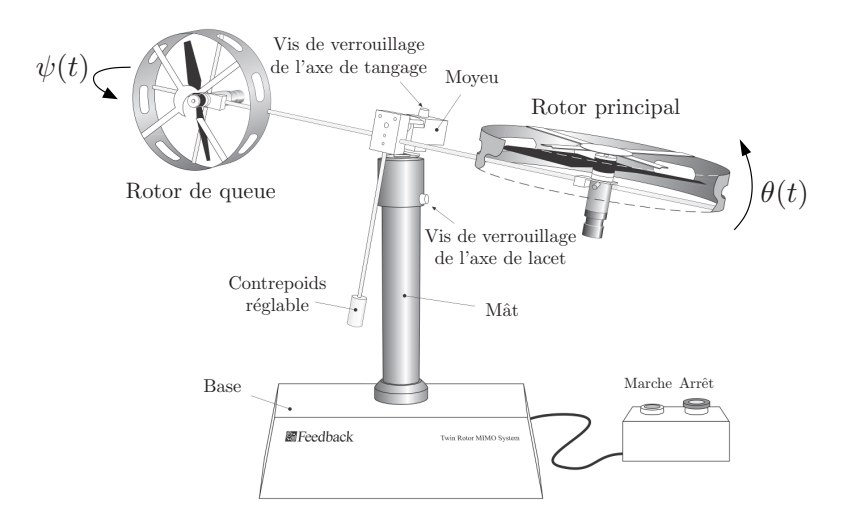

<span id="page-0-0"></span>FIGURE  $1$  – Maquette d'un hélicoptère à deux degrés de liberté

Dans ce sujet, seul le mouvement de tangage est considéré. Aussi la vis de verrouillage de l'axe de lacet est utilisée afin d'empêcher le mouvement de lacet induit. D'après le principe fondamental de la dynamique, le mouvement de tangage est régi par l'équation différentielle :

<span id="page-0-1"></span>
$$
J \cdot \ddot{\theta}(t) = -g \cdot G \cdot \sin(\theta(t)) - a \cdot \dot{\theta}(t) + b \cdot [\omega(t)]^2 \tag{1}
$$

où J est le moment d'inertie sur l'axe de tangage ;  $g$  est la constante de gravité terrestre ; G est une constante liée à la géométrie et à la répartition des masses de l'engin ; a est le coefficient de frottement en tangage ; b est une constante liée au profil de l'hélice ;  $\omega(t)$  est la vitesse de rotation de l'hélice du rotor principal.

L'asservissement du moteur actionnant le rotor principal étant déjà réalisé, l'entrée de commande choisie est :

$$
U(t) = [\omega(t)]^2 \tag{2}
$$

La sortie mesurée est l'angle d'assiette :

$$
Y(t) = \theta(t) \tag{3}
$$

Le modèle [\(1\)](#page-0-1) est linéarisé autour de la position horizontale qui correspond à un angle  $\bar{\theta}$  par rapport à la position de repos (le rotor principal étant plus lourd que le rotor de queue, l'hélicoptère est incliné au repos, comme illustré sur la figure [1\)](#page-0-0). Le point d'équilibre  $\{\bar{X}_1, \bar{X}_2, \bar{U}\}$  considéré vérifie ainsi :

$$
\bar{X}_1 = \bar{\theta} \qquad ; \qquad \bar{X}_2 = 0 \tag{4}
$$

Le modèle linéarisé autour de  $\{\bar{X}_1, \bar{X}_2, \bar{U}\}$  s'écrit :

$$
\Sigma: \begin{cases} \dot{x}(t) = Ax(t) + Bu(t) \\ y(t) = Cx(t) + Du(t) \end{cases}, \tag{5}
$$

o`u :

$$
x(t) = \begin{bmatrix} x_1(t) \\ x_2(t) \end{bmatrix} = \begin{bmatrix} X_1(t) - \bar{X}_1 \\ X_2(t) - \bar{X}_2 \end{bmatrix} \qquad ; \qquad u(t) = U(t) - \bar{U} \tag{6}
$$

$$
A = \begin{bmatrix} 0 & 1 \\ -\frac{c}{J} & -\frac{a}{J} \end{bmatrix} \quad B = \begin{bmatrix} 0 \\ \frac{b}{J} \end{bmatrix} \quad C = \begin{bmatrix} 1 & 0 \end{bmatrix} \quad D = 0 \tag{7}
$$

$$
c = g \cdot G \cdot \cos\left(\bar{\theta}\right) \tag{8}
$$

La variable d'état  $x_1(t)$  représente ainsi l'angle de tangage autour de l'horizontale,  $x_2(t)$  représente la vitesse de tangage et  $u(t)$  le carré de la vitesse de rotation de l'hélice autour de la vitesse de rotation nécessaire pour maintenir l'engin à l'horizontale. Le modèle linéarisé fait apparaître les paramètres suivants : le moment d'inertie  $J = 0.068 \,\mathrm{kg \cdot m^2}$ ; la constante de gravité terrestre  $g = 9.81 \,\mathrm{m \cdot s^{-2}}$ ; la constante géométrique  $G = 0.027 \,\mathrm{kg \cdot m^2}$ ; l'angle  $\bar{\theta} = 0.26$  rad correspondant à la position horizontale de l'engin.

Afin d'implanter un module de diagnostic, un calculateur est utilisé. La mesure  $y(t)$  est échantillonnée avec une période d'échantillonnage  $T_e = 0.1$  s. Le modèle d'état à temps discret du système échantillonné  $\Sigma_e$  (comprenant le bloqueur d'ordre zéro, le modèle du système  $\Sigma$  et l'échantillonneur) est donné par :

<span id="page-1-0"></span>
$$
\Sigma_e: \begin{cases}\n\frac{\left[x_1(k+1)\right]}{x_2(k+1)} = \frac{\left[0.98 \quad 0.1\right]}{A} & \frac{\left[x_1(k)\right]}{x_2(k)} + \frac{\left[0.001\right]}{B} & u(k) + \frac{\left[0.001 \quad 0\right]}{B_f} & \frac{\left[f_1(k)\right]}{f(k)} \\
y(k) = \frac{\left[1 \quad 0\right]}{C} & \frac{\left[x_1(k)\right]}{x(k)} + \frac{\left[0 \quad 0.018 \quad 0\right]}{D} & u(k) + \frac{\left[0 \quad 0.01\right]}{D_f} & \frac{\left[f_1(k)\right]}{f(k)} \\
\frac{\left[f_2(k)\right]}{f(k)} & & & & \end{cases}
$$
\n(9)

Le modèle  $(9)$  fait par ailleurs apparaître deux défauts pouvant affecter le système :

— le défaut  $f_1(k)$  pouvant affecter le rotor principal (défaut actionneur);

— le défaut  $f_2(k)$  pouvant affecter la mesure de l'angle de tangage (défaut capteur).

**Question 1** Le modèle à temps discret  $(9)$  est-il stable ? Justifier votre réponse.  $[0.5 \text{ pt}]$ 

# 2 Détection et localisation avec une fenêtre temporelle de taille 2

**Question 2** Est-il possible de générer à partir de  $y(k)$  un résidu insensible à l'état à l'aide de la méthode espace [1 pt] de parité statique ? Justifier votre réponse.

Question 3 Montrer que la taille minimale de fenêtre pour calculer un résidu à partir de  $y(k)$  par la méthode [1 pt] espace de parité dynamique est  $s_{min} = 2$ .

**Question 4** Déterminer une matrice de parité permettant d'obtenir un résidu scalaire r(k) insensible à l'état. [2 pt]

Question 5 En déduire la forme de calcul du résidu r(k) en fonction de  $y(k-2)$ ,  $y(k-1)$ ,  $y(k)$ ,  $u(k-2)$ ,  $u(k-1)$  [2 pt]  $et u(k).$ 

<span id="page-1-1"></span>**Question 6** Montrer que la forme d'évaluation du résidu s'écrit :  $[1 \text{ pt}]$ 

$$
r(k) = -0.0008 \cdot f_1(k-2) - 0.0099 \cdot f_2(k-2) - 0.001 \cdot f_1(k-1) + 0.0195 \cdot f_2(k-1) - 0.01 \cdot f_2(k) \tag{10}
$$

Supposons que les défauts sont persistants et constants :  $f(k) = f(k-1) = f(k-2)$ .

<span id="page-1-2"></span>**Question 7** Donner l'expression du résidu r(k) en fonction des défauts  $f_1(k)$  et  $f_2(k)$  en régime permanent. [1 pt]

<span id="page-1-3"></span>**Question 8** Déduire des questions [6](#page-1-1) et [7](#page-1-2) la nature de chaque défaut  $f_1(k)$  et  $f_2(k)$  (indétectable, faiblement [1 pt] détectable ou fortement détectable). Justifier votre réponse.

Une loi de commande  $K$  a été déterminé de sorte à amener l'hélicoptère à un angle de tangage désiré autour de la position horizontale. Le schéma bloc intégrant cette loi de commande et le module de diagnostic est donné sur la figure [2.](#page-2-0)

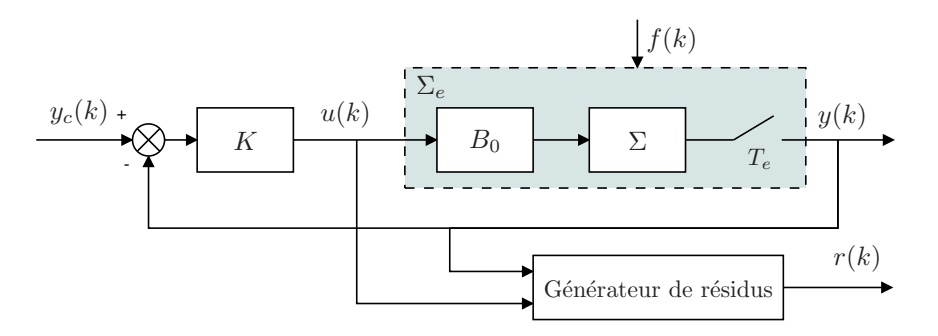

<span id="page-2-0"></span>FIGURE  $2$  – Schéma bloc pour la commande et la génération de résidus

L'évolution temporelle de la mesure de l'angle de tangage autour de l'horizontale  $y(k)$  et du résidu  $r(k)$  en réponse à une consigne  $y_c(k)$  de 0,2 rad sont tracés sur la figure [3](#page-2-1) dans trois situations différentes :

- situation 1 : fonctionnement normal ;
- situation 2 : apparition à un instant  $k_1$  à déterminer d'un défaut  $f_1$  persistant ;
- situation 3 : apparition à un instant  $k_2$  à déterminer d'un défaut  $f_2$  persistant.

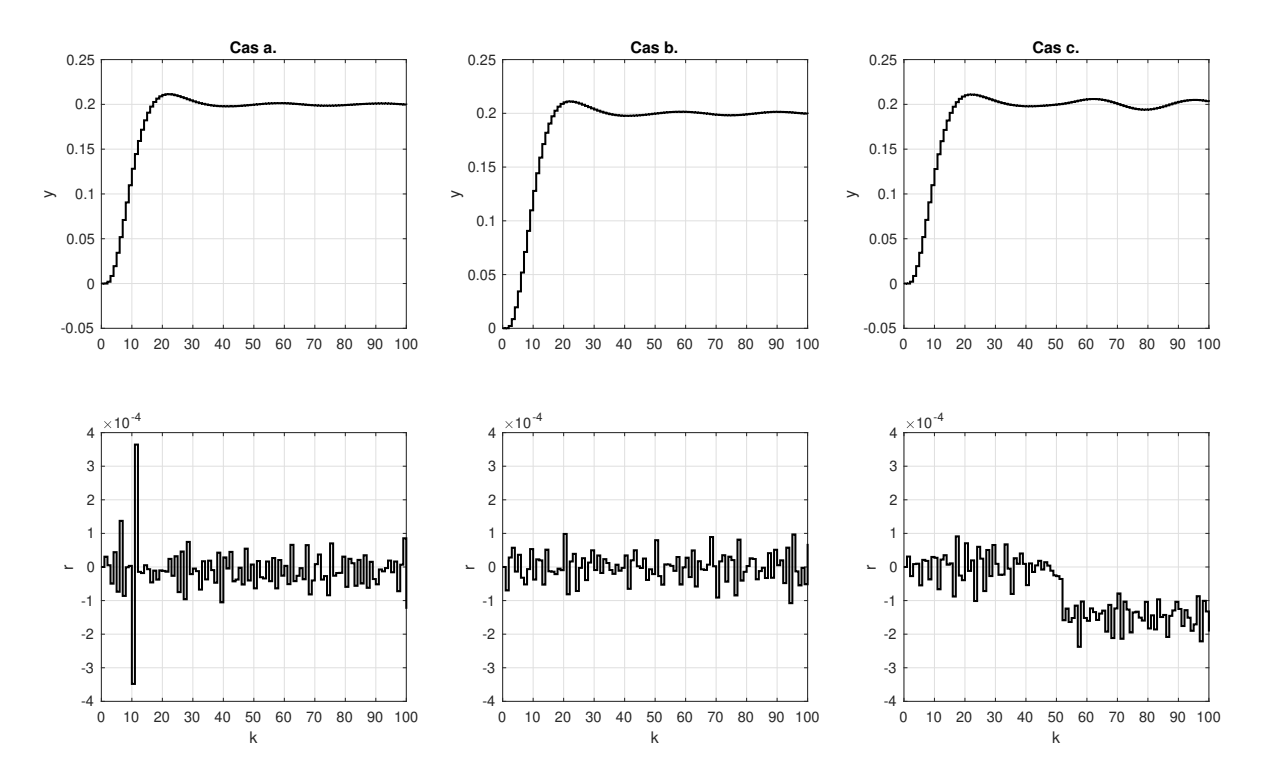

<span id="page-2-1"></span>FIGURE  $3$  – Résidu obtenu avec le générateur dans les trois cas envisagés

Remarque : les amplitudes des défauts  $f_1$  et  $f_2$  ne sont pas nécessairement identiques.

**Question 9** A l'aide de vos réponses aux questions [6,](#page-1-1) [7](#page-1-2) et [8](#page-1-3) :  $[3 \text{ pt}]$ 

- indiquer à quelle situation  $(1, 2 \text{ ou } 3)$ , correspond chaque cas  $(a, b \text{ ou } c)$  de la figure [3.](#page-2-1) Justifier votre réponse à partir des tracés des résidus. Toute réponse non justifiée n'apportera pas de point.
- indiquer les instants d'apparition  $k_1$  et  $k_2$  des défauts  $f_1$  et  $f_2$ .

Master 2 MA spécialité IMAA - Examen de détection et localisation de défauts Page  $3/6$  $3/6$ 

# 3 Détection et localisation avec une fenêtre temporelle de taille 3

La localisation de défaillance pour  $s = 2$  est basée sur l'analyse du régime transitoire de l'unique signal de résidu. Afin de rendre cette analyse plus fiable, il est décidé d'augmenter la taille de la fenêtre temporelle à  $s = 3$ . Cette augmentation de la taille de la fenêtre permettra également de générer un nouveau résidu moins sensible aux perturbations. Le modèle linéaire échantillonné prenant en compte les perturbations s'écrit :

$$
\frac{\begin{bmatrix} x_1(k+1) \\ x_2(k+1) \end{bmatrix}}{x(k+1)} = \underbrace{\begin{bmatrix} 0.98 & 0.1 \\ -0.36 & 0.97 \end{bmatrix}}_{A} \frac{\begin{bmatrix} x_1(k) \\ x_2(k) \end{bmatrix}}{x(k)} + \underbrace{\begin{bmatrix} 0.001 \\ 0.018 \end{bmatrix}}_{B} u(k) + \underbrace{\begin{bmatrix} 0.001 & 0 \\ 0.018 & 0 \end{bmatrix}}_{B_f} \frac{\begin{bmatrix} f_1(k) \\ f_2(k) \end{bmatrix}}{f(k)} + \underbrace{\begin{bmatrix} 1 \\ 1 \end{bmatrix}}_{B_d} d(k)
$$
\n
$$
y(k) = \underbrace{\begin{bmatrix} 1 & 0 \end{bmatrix}}_{C} \frac{\begin{bmatrix} x_1(k) \\ x_2(k) \end{bmatrix}}{x(k)} + \underbrace{\begin{bmatrix} 0 & u(k) \\ D & F \end{bmatrix}}_{D_f} u(k) + \underbrace{\begin{bmatrix} 0 & 0.01 \end{bmatrix}}_{D_f} \frac{\begin{bmatrix} f_1(k) \\ f_2(k) \end{bmatrix}}{f(k)} + \underbrace{\begin{bmatrix} 0 & d(k) \\ 0 & F(k) \end{bmatrix}}_{D_d} d(k)
$$
\n(11)

Le logiciel MATLAB a été utilisé pour calculer la matrice de parité pour  $s = 3$  et les formes de calcul et d'évaluation du résidu suivantes ont été obtenues :

<span id="page-3-0"></span>
$$
\begin{bmatrix} r_1(k) \\ r_2(k) \end{bmatrix} = \underbrace{\begin{bmatrix} 0.0352 & -0.4556 & 0.7988 & -0.3913 \\ 0.5523 & -0.6951 & -0.2239 & 0.4019 \end{bmatrix}}_{\tilde{W}} \underbrace{\begin{bmatrix} y(k-3) \\ y(k-2) \\ y(k-1) \\ y(k) \end{bmatrix}}_{\tilde{Y}(k-3,k)} + \underbrace{\begin{bmatrix} -0.031 & 0.376 & -0.391 & 0 \\ -0.487 & 0.21 & 0.402 & 0 \end{bmatrix}}_{\tilde{W} \cdot \Phi_D(3)} \underbrace{\begin{bmatrix} d(k-3) \\ d(k-1) \\ d(k) \\ d(k) \end{bmatrix}}_{\tilde{W} \cdot \Phi_F(3)} + \underbrace{\begin{bmatrix} 0.0000 & 0.0004 & -0.0003 & -0.0046 & -0.0004 & 0.0080 & 0 & -0.0039 \\ 0.0005 & 0.0009 & -0.0070 & 0.0004 & 0.0080 & 0 & -0.0039 \\ 0.0005 & 0.0005 & 0.0009 & -0.0070 & 0.0004 & -0.0022 & 0 & 0.0040 \end{bmatrix}}_{\tilde{W} \cdot \Phi_F(3)} \underbrace{\begin{bmatrix} f_1(k-3) \\ f_2(k-3) \\ f_1(k-2) \\ f_2(k-1) \\ f_2(k-1) \\ f_2(k) \\ f_2(k) \\ f
$$

### 3.1 Localisation de défauts

**Question 10** Donner la valeur de la matrice  $\tilde{W}_F$  liant les défauts et les résidus en régime permanent : [1 pt]

$$
\begin{bmatrix} r_1(k) \\ r_2(k) \end{bmatrix} = \tilde{W}_F \begin{bmatrix} f_1(k) \\ f_2(k) \end{bmatrix}
$$

<span id="page-3-1"></span>**Question 11** Donner, à l'aide de la matrice  $\tilde{W}_F$ , les deux directions correspondant à l'orientation du vecteur de [1 pt] résidu en régime permanent après l'apparition d'un défaut  $f_1$  ou  $f_2$ .

Suite à l'apparition d'un défaut, les résidus  $r_1(k)$  et  $r_2(k)$  ont été calculés à l'aide de l'équation [\(12\)](#page-3-0) et leur valeur pour plusieurs instants après l'apparition du défaut a été tracée sur la figure [4.](#page-5-1)

**Question 12** Tracer sur la figure [4](#page-5-1) les deux directions calculées à la question [11.](#page-3-1) Conclure si le défaut considéré [2 pt]  $\acute{e}tait f_1$  ou  $f_2$  (justifier votre réponse).

Master 2 MA spécialité IMAA - Examen de détection et localisation de défauts Page  $5/6$  $5/6$ 

# 3.2 Calcul d'un résidu plus robuste aux perturbations

La qualité des résidus  $r_1(k)$  et  $r_2(k)$  en termes de sensibilité aux perturbations peut être évaluée à l'aide des  $crit\`erees$  suivants :

$$
J_{r_1} = \frac{\| [1 \ 0] \tilde{W} \Phi_D(3) \|_2^2}{\| [1 \ 0] \tilde{W} \Phi_F(3) \|_2^2} = \frac{\left[ 1 \ 0 \right] \tilde{W} \Phi_D(3) \Phi_D(3)^T \tilde{W}^T \begin{bmatrix} 1 \\ 0 \end{bmatrix}}{\left[ 1 \ 0 \right] \tilde{W} \Phi_F(3) \Phi_F(3) \Phi_F(3)^T \tilde{W}^T \begin{bmatrix} 1 \\ 0 \end{bmatrix}} = \frac{\left[ 1 \ 0 \right] \tilde{M} \begin{bmatrix} 1 \\ 0 \end{bmatrix}}{\left[ 1 \ 0 \right] \tilde{N} \begin{bmatrix} 1 \\ 0 \end{bmatrix}}
$$
(14)

$$
J_{r_2} = \frac{\| [0 \ 1] \ \tilde{W} \Phi_D(3) \|_2^2}{\| [0 \ 1] \ \tilde{W} \Phi_F(3) \|_2^2} = \frac{\| [0 \ 1] \ \tilde{W} \Phi_D(3) \Phi_D(3)^T \tilde{W}^T \begin{bmatrix} 0 \\ 1 \end{bmatrix}}{\| [0 \ 1] \ \tilde{W} \Phi_F(3) \Phi_F(3) \Phi_F(3)^T \tilde{W}^T \begin{bmatrix} 0 \\ 1 \end{bmatrix}} = \frac{\| [0 \ 1] \ \tilde{M} \begin{bmatrix} 0 \\ 1 \end{bmatrix}}{\| [0 \ 1] \ \tilde{N} \begin{bmatrix} 0 \\ 1 \end{bmatrix}}
$$
(15)

o`u :

 $\tilde{M} \approx \begin{bmatrix} 0.3 & -0.06 \\ -0.06 & 0.44 \end{bmatrix} \qquad \tilde{N} \approx 10^{-3} \cdot \begin{bmatrix} 0.1002 & -0.0004 \\ -0.0004 & 0.1012 \end{bmatrix}$ 

**Question 13** Calculer la valeur des critères  $J_{r_1}$  et  $J_{r_2}$ 

Le résidu  $\bar{r}(k)$  est à présent obtenu comme une combinaison linéaire de  $r_1(k)$  et  $r_2(k)$  de sorte à minimiser le  $\operatorname{crit\`ere}$  :

$$
J_{\bar{r}} = \min \frac{\|v^T \tilde{W} \Phi_D(3)\|_2^2}{\|v^T \tilde{W} \Phi_F(3)\|_2^2} = \min \frac{v^T \tilde{W} \Phi_D(3) \Phi_D(3)^T \tilde{W}^T v}{v^T \tilde{W} \Phi_F(3) \Phi_F(3)^T \tilde{W}^T v} = \min \frac{v^T \tilde{M} v}{v^T \tilde{N} v}
$$
(16)

On précise les valeurs propres et vecteurs propres du faisceau de matrices  $(\tilde{M}, \tilde{N})$  :

→  $\lambda_1 = 2{,}776 \times 10^3$  associée au vecteur propre  $v_1 = \begin{bmatrix} -93.75 \\ -34.72 \end{bmatrix}$ ;  $-\lambda_2 = 4.56 \times 10^3$  associée au vecteur propre  $v_2 = \begin{bmatrix} -34.52 \\ 93.15 \end{bmatrix}$ .

**Question 14** Indiquer la valeur de v conduisant à  $J_{\bar{r}}$ . [1 pt]

**Question 15** Déterminer la valeur du critère  $J_{\bar{r}}$ . [1 pt]

Question 16 Comparer la valeur des différents critères et conclure. [0.5 pt] [0.5 pt]

.  $[1 \text{ pt}]$ 

# $\frac{\text{NUMERO D'ANONYMAT : }}{}$

<span id="page-5-0"></span>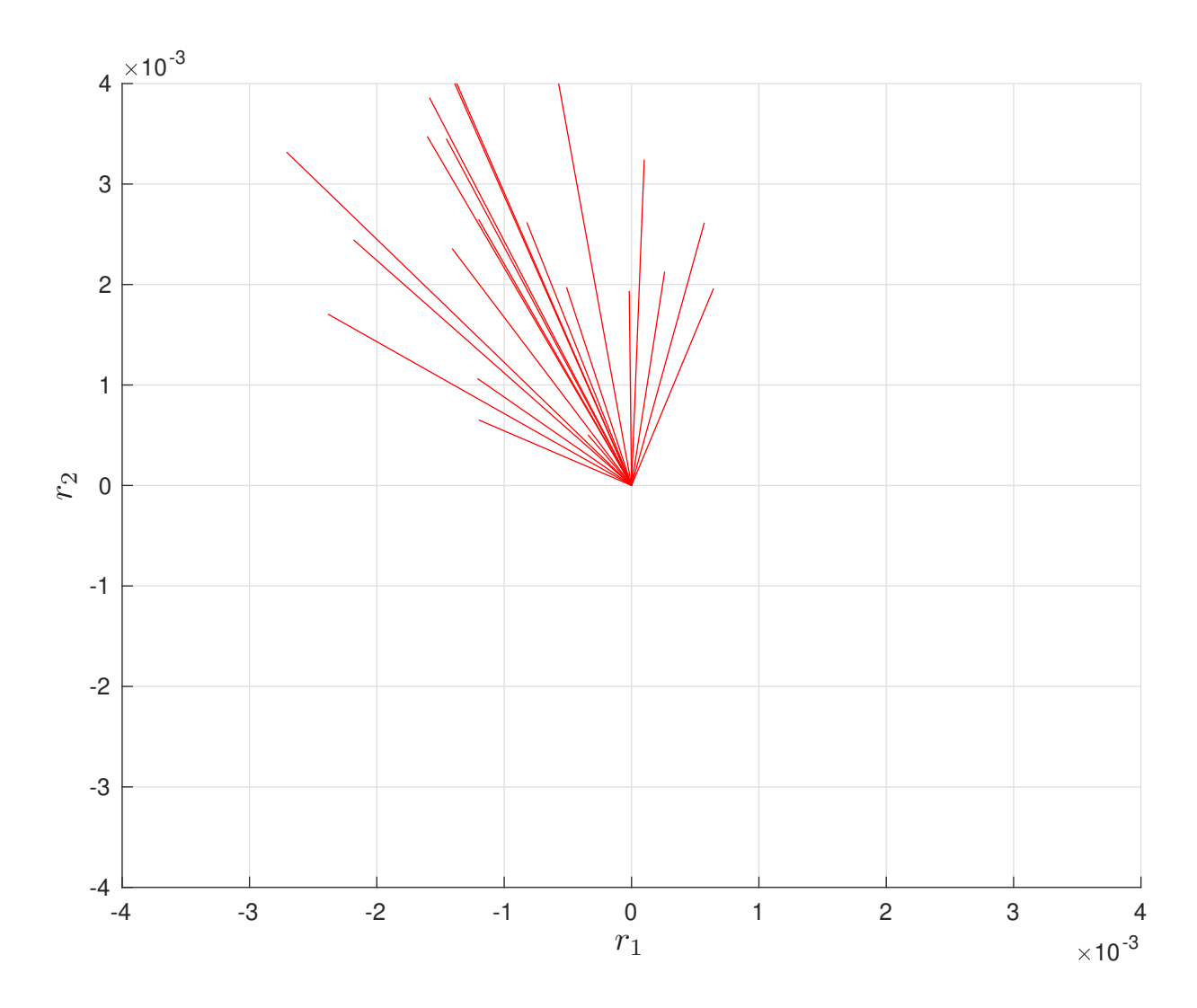

<span id="page-5-1"></span>FIGURE 4 – Résidus obtenus après apparition du défaut